# Microsoft 70-515 [Free Braindumps - Pass 70-515 Exam Wit](http://www.mcitpdump.com/?p=3667)h Braindump2go Free Microsoft 70-515 Q&As (171-180)

# **MICROSOFT NEWS: 70-515 Exam Questions has been Updated Today! Get Latest 70-515 VCE and 70-515 PDF Instantly! Welcome to Download the Newest Braindump2go 70-515 VCE&70-515 PDF Dumps:**

http://www.braindump2go.com/70-515.html (299 Q&As) **Braindump2go New Published Microsoft 70-515 Dumps PDF Contanins the latest questions from Microsoft Exam Center! 100% Certification got guaranteed!** Exam Code: 70-515Exam Name: TS: Web Applications Development with Microsoft .NET Framework 4Certification Provider: MicrosoftCorresponding Certifications: MCPD, MCPD: Web Developer 4, MCTS, MCTS: Microsoft .NET Framework 4, Web Applications70-515 Dumps PDF,70-515 VCE,70-515 eBook,70-515 Microsoft Certification,70-515 Latest Dumps,70-515 Practice Test,70-515 Book,70-515 Dumps Free,70-515 Exam Dump,70-515 Exam Preparation,70-515 Braindumps,70-515 Braindump PDF,70-515 Practice Exam, 70-515 Preparation Guide, 70-515 eBook PDF **TS: Web Applications Development with Microsoft .NET** 

## **Framework 4: 70-515**

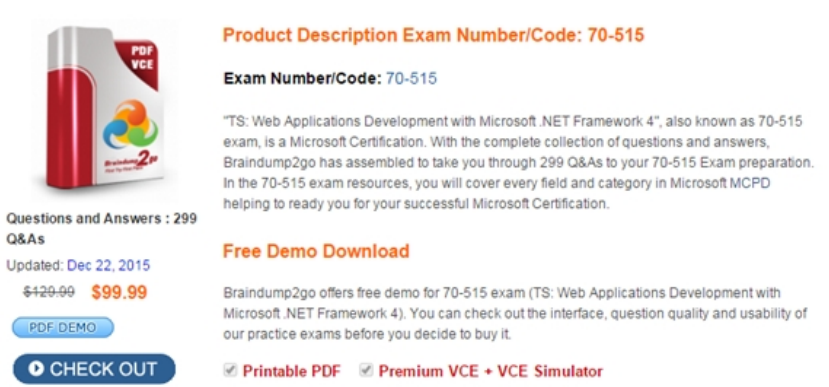

 QUESTION 171You are developing a WCF service. The service includes an operation names GetProduct. You need to ensure that GetProduct will accept a POST request and will indicate that the returned data is XML. Which two actions should you perform (Choose 2) A. Add the WebGet attribute to the service contract. B. Set

WebOperationContext.Current.OutgoingRequest.ContentType to "text/xml" in the GetProduct method. C. Add the WebInvoke attribute to the service contract. D. Set WebOperationContext.Current.OutgoingResponse.ContentType to "text/xml" in the GetProduct method. Answer: CD QUESTION 172You are debugging an ASP.NET web page. The page includes the following method:[WebMethod]public string GetServerString(){...}The page also includes the following markup:<asp:ScriptManager ID="sm1" runat="server" />The following JavaScript code is used to call the GetServerString method:function GetString() { PageMethods.GetServerString(callbackMethod); function callbackMethod(str) {...}The AJAX calls to the GetServerString method are failing. You need to ensure that the AJAX call to the GetServerString method succeeds. Which two actions should you perform? (Each correct answer presents part of the solution. Choose two.) A. Set the EnablePageMethods property of the ScriptManager control to true.B. Set the EnablePartialRendering property of the ScriptManager control to true.C. Change the WebMethod attribute of the GetServerString method to WebMethod(EnableSession=true).D. Declare the GetServerString method as static. Answer: AD QUESTION 173You are developing an ASP.NET web page. The page includes a DropDownList control. You need to call a client-side function when the user changes the value of the control. Which event should you handle? A. ClickB. SelectedIndexChangedC. ChangeD. Select Answer: C QUESTION 174You are developing an ASP.NET MVC 2 application. You create a view that will be returned by action methods in multiple controllers.You need to place the view in the appropriate folder.To which subfolder within the Views folder should you add the view? A. Master B. Default C. Shared D. Common Answer: C QUESTION 175You are debugging an ASP.NET Web application by using the Visual Studio debugger.The application is incorrectly handling a SQL Exception on the login page.You need to break execution where the exception is thrown .What should you do? A. Enable the User-unhandled option for SqlException in Visual Studio Exception configuration. B. Set the value of the customErrors element's mode attribute to ?on? in the web.config file. C. Manually attach the Visual Studio debugger to Internet Explorer D. Enable the thrown option for SqlException in Visual Studio exception configuration. Answer: D QUESTION 176You create a Windows Communication Foundation (WCF) service and deploy it with wsHttpBinding and message security enabled. You

create an intermediate WCF se[rvice for logging messages sent to the primary service. The interm](http://www.mcitpdump.com/?p=3667)ediate service is called via endpoint behaviour. The primary service is receiving malformed data from a client application. You need to enable inspection of the malformed data and prevent message tampering. What do you do? A. Specify a protection level of None in the contract for the intermediate service. Disable message and transport security from the client application configuration file.B. Specify a protection level of Sign in the contract for the intermediate service. Disable transport security from the client application configuration file.C. Modify the binding on the intermediate service to use netNamedPipeBinding D. Modify the binding on the intermediate service to use webHttpBinding Answer: B QUESTION 177You need to ensure that when the button is clicked, both update panels update the tim without generating a postback. What should you do? A. Add the following marktip to UpdatePanel1. <Triggers> <asp:PostBackTrigger ControlID="btnSave" /> </Triggers> B. Set the UpdateMode property for the UpdatePanel2 to "Always" C.

 Add the following markup to UpdatePanel2 <Triggers> <asp:AsyncPostBackTrigger ControlID="btnSave" EventName="Click" /> </Triggers> D. Set the UpdateMode property for UpdatePanel2 to "Conditional" Answer: C QUESTION 178You are developing an ASP.NET MVC2 view and controller. The application includes a class names Employee that has a LastName property. The controller requires an action method that will insert an Employee instance into a database. You need to ensure that the data that is submitted is an Employee instance and that a LastName value is given. What should you do? A. Add a ValidationMessage helper method immediately after the view's last name TextBox. Define the action method as follows. public ActionResult Create(FormCollection employeeToCreate) {...} B. Add the Required attribute to the LastName property. Define the action method as follows. public ActionResult Create(FormCollection employeeToCreate) {...} C. Add the Required attribute to the LastName property. Define the action method as follows. public ActionResult Create(Employee employeeToCreate) {...} D. Add the ValidationMessage helper method immediately after the views last name TextBox. Define the action method as follows. public ActionResult Create(Employee employeeToCreate) {...} Answer: C QUESTION 179You are developing an ASP.NET MVC 2 Web Application. You need to implement an asynchronous controller named AccountingController, and you must ensure that the export action required proper authorization. Which code segment should you use? A. public class AccountingController : Controller { public void ExportAsync() {...} [Authorise] public void ExportCompleted() {...} } B. public class AccountingController : AsyncController { [Authorise] public void ExportAsync() {...} public void ExportCompleted() {...} } C. public class AccountingController : AsyncController { [Authorise] public void Export() {...} }D. public class AccountingController : Controller { [Authorise] public void ExportAsync() {...} [Authorise] public void ExportCompleted() {...} } Answer: B QUESTION 180You are developing an ASP.NET Web page that uses jQuery validation. The user should enter a valid email address in a text box that has ID txtEmail. The page must display "E-Mail address required" when the user does not enter an address and "Invalid e-mail address" when the user enters an address that is not formatted properly. You need to ensure that the appropriate error message is displayed when the text box does not contain a valid e-mail address. Which two code segments should you add? (Choose 2) A. txtEmail: { messages: { required: "E-mail address required", email: "Invalid e-mail address" } } B. messages: { txtEmail: { required: "E-mail address required", email: "Invalid e-mail address" } } C. txtEmail: { rules: { required: true email: true } } D. rules: { txtEmail: { required: true email: true } } Answer: BD For those who feel the overwhelming anxiety before their 70-515 exam,Braindump2go Latest updated 70-515 Exam Dumps will help you Pass 100% in a short time preparation! 70-515 Exam Dumps PDF & VCE Full Version Instant Download!

# TS: Web Applications Development with Microsoft .NET

### **Framework 4: 70-515**

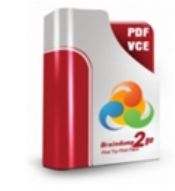

### Questions and Answers: 299 Q&As Updated: Dec 22, 2015 \$420.00 \$99.99 PDF DEMO **O** CHECK OUT

#### **Product Description Exam Number/Code: 70-515**

#### Exam Number/Code: 70-515

"TS: Web Applications Development with Microsoft .NET Framework 4", a exam, is a Microsoft Certification. With the complete collection of question Braindump2go has assembled to take you through 299 Q&As to your 70-In the 70-515 exam resources, you will cover every field and category in I helping to ready you for your successful Microsoft Certification.

#### **Free Demo Download**

Braindump2go offers free demo for 70-515 exam (TS: Web Applications [ Microsoft.NET Framework 4). You can check out the interface, question q our practice exams before you decide to buy it.

*<b>Ø* Printable PDF *Ø* **Premium VCE + VCE Simulator** 

FREE DOWNLOAD: NEW UPDATED 70-515 PDF Dumps & 70-515 VCE Dumps from Braindump2go:

http://www.braindump2go.co[m/70-515.html \(299 Q&As\)](http://www.mcitpdump.com/?p=3667)